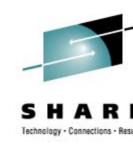

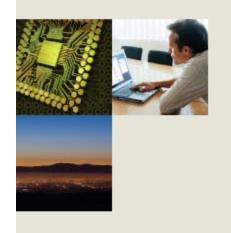

## z/VM and Linux Disaster Recovery – A Customer Experience

Lee Stewart Sirius Computer Solutions (DSP)

Date Thursday, August 14<sup>th</sup>, 2008 Session 9210

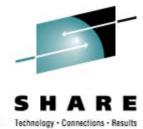

#### The Business Partner

- Sirius Computer Solutions
  - No, not the satellite radio people

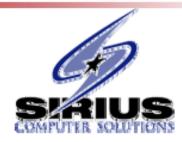

- IBM Reseller
  - Not a DR vendor

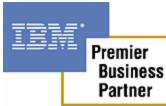

Most hardware sales are bundled with software services

My role

# SHARE Technology · Connections · Results

#### The Customer

- "An Insurance Company"
- z9 BC with 2 IFLs
- 2 Production z/OS LPARs
- 1 VM & Linux LPAR
- z/VM 5.2; SLES9 SP3; 20+ Linux Images
  - 8-10 "Production"
  - Migrating to SLES10 SP2
- WebSphere; MQ; DB2 Connect
- Fair Isaac Blaze Advisor

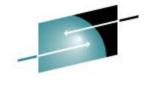

## **The Customer Setup**

echnology - Connections - Result

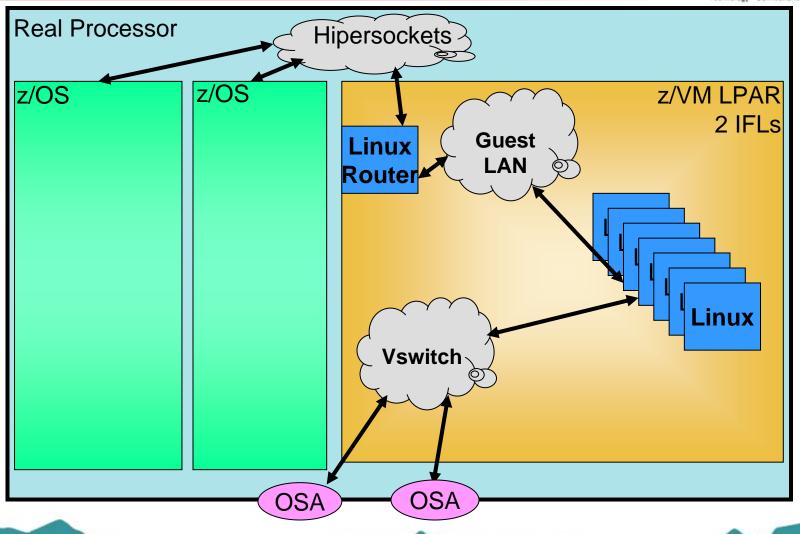

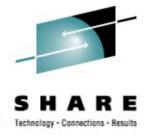

### **Two Part Backups**

- Full pack backup from z/OS weekly
  - Linux machines shut down briefly on Sunday evenings, FLASHCOPYed, then backed up to tape.
  - z/VM backed up periodically
- TSM backup for incremental changes and file level restores
  - Server on a Windows box

# S H A R E

#### The DR Vendor

- "A Large DR Vendor"
- Large z9
  - Plenty of Memory
  - Lots of Processors
  - All CPs, no IFLs
  - All "full speed"
- z/OS DR "always done under VM in the past"

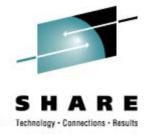

#### The Previous DR Test

- A year earlier, before z/VM and Linux
- Started on a Monday morning
- z/OS LPARs Restored, Up and Running by Monday afternoon
- "Distributed Systems" "Mostly up" by the end of Wednesday
  - In fairness, a large hodgepodge of systems
  - Some never made it up in full 4 day test
- Successful test, but "next time needs to be better"

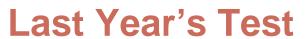

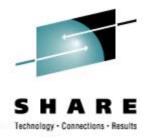

- Fall '07
  - Monday to Thursday
  - Customer personnel NOT onsite at DR vendor site
- 2 z/OS LPARs
- 1 z/VM LPAR
- 20+ Linux Guests
  - 8-10 Production
  - "Why not bring them all up"
- Still many "Distributed Systems"
  - And many moved to Linux on Z
  - Fewer unique environments

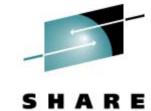

## Last Year's DR Setup

Technology - Connections - Result

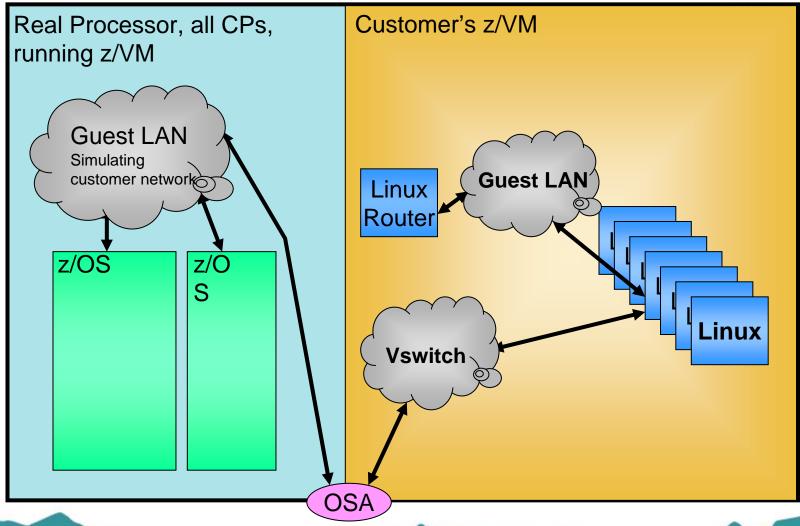

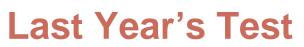

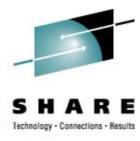

- Monday morning:
  - Start restoring tapes
- Monday early afternoon:
  - 2 z/OS LPARs Up and running
  - 1 z/VM LPAR Up and running
  - 20+ Linux Guests All Starting
  - Distributed Systems "Working on it"

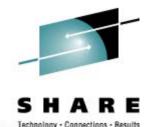

#### **First Problem**

- Monday late afternoon
- Performance!

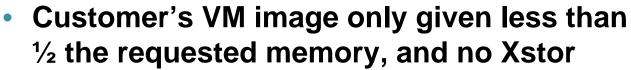

- VM Paging at thousands of pages per second
- First fix attempt force off "non-production" Linux guests
- Still slow, still heavy paging
- Shutdown VM, increase VM's memory, restart

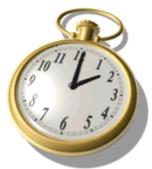

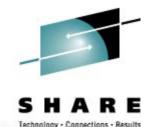

#### **Second Problem**

- Tuesday mid-morning
- Performance!
- Memory is now correct, even Xstor
- VM can now see 2 real processors but begin to suspect they aren't dedicated to our "LPAR"
- Discover VM is NOT in it's own LPAR, but under the DR vendor VM!
- Can't shutdown z/OS systems to reconfigure LPARs

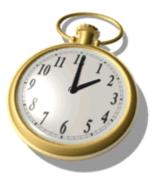

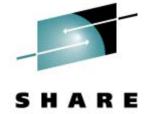

## Last Year's Real DR Setup

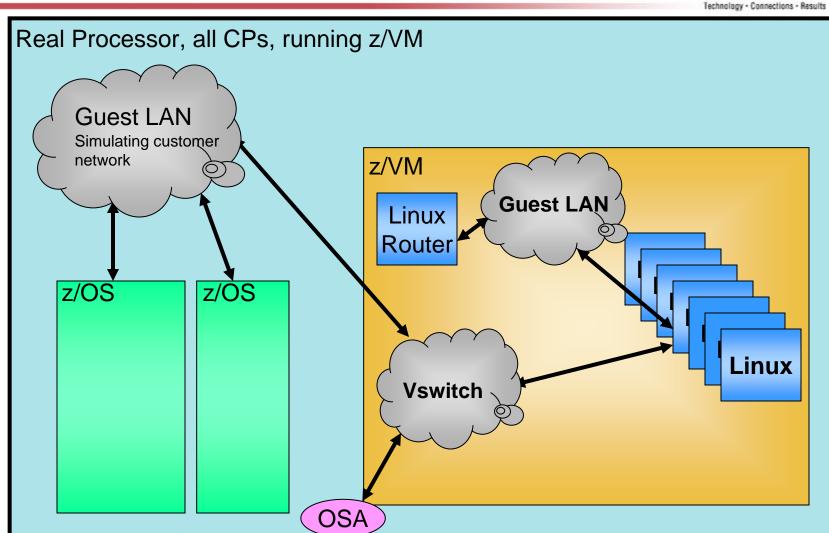

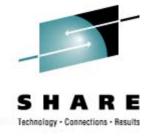

## **Second Problem – Why?**

- Customer VM & CMS runs great, Linux runs terrible
- Why? Hardware vs. Software
- System Z hardware only supports 2 levels of virtualization 2 levels of SIE
- LPAR support uses the 1<sup>st</sup> level SIE to run the LPARs (DR Vendor's VM system)
- The DR vendor's VM system (1<sup>st</sup> level) uses the 2<sup>nd</sup> level SIE to run the 2<sup>nd</sup> level systems (the customer's z/OS & VM images)
- The customer's VM system (2<sup>nd</sup> level) cannot use SIE to manage the Linux guests (3<sup>rd</sup> level) – all privops and management tasks must be simulated by CP

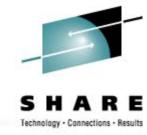

#### **Second Problem – The Fix**

- Avoid that 2<sup>nd</sup> level of VM
- Two ways depending on DR vendor and your configuration
  - #1 Put your VM in an LPAR on the DR vendor's machine
    - Recreates more of your environment
    - Easiest if a large number of Linux guests
    - Change the OSA addresses for VM's TCPIP and Vswitches
    - Usually costs a little more
  - #2 Run your Linux guests directly under the DR vendor's VM
    - Your Vswitch and guest LANs have to be created by the DR vendor
    - You don't have "all your stuff" in case
    - Easiest if you are only going to run a couple Linux guests
    - Usually a little cheaper

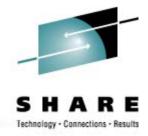

## **Second Problem – Bypass**

- Customer decides bringing up a single production Linux will be a successful DR test – this time
- DR vendor dedicates 2 CPs to the VM userid
- Kill all but one Linux guest
- Slow but livable for the test

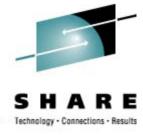

#### **Third Problem**

- The Linux guest runs ok, but can't contact z/OS
- Oh yea... Start the Hipersocket router
- Slow, but it comes up
- Guest talks to router ok, but not to z/OS
- No DR definition for Hipersocket connection

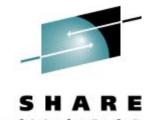

## The Missing Hipersocket Router

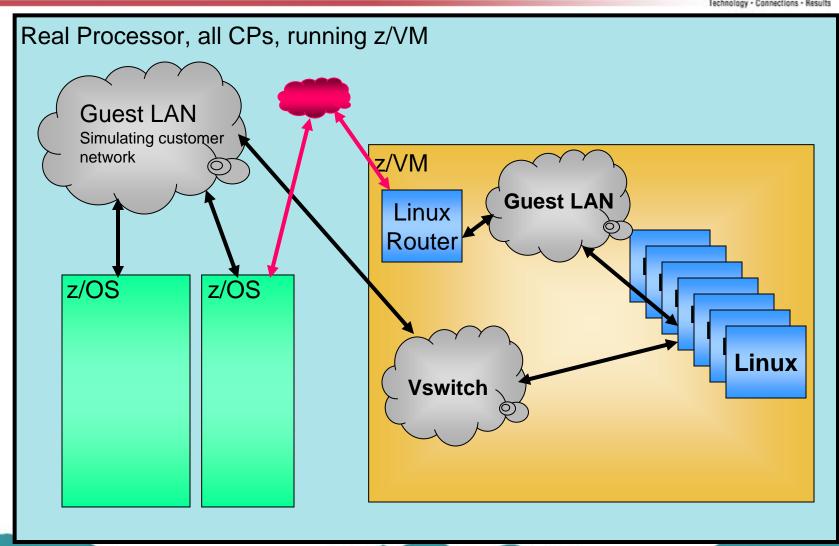

# S H A R E Technology · Connections · Results

#### This Year's DR Test

- Customer's Linux Under DR Vendor's VM
  - Decided by DR coordinator for cost reasons
- Monday morning:
  - Start restoring tapes
- Monday early afternoon:
  - 2 z/OS LPARs Up and running
  - 3 Linux machines Up and running (under the DR VM)
    - Only the production machines
  - Distributed Systems "Working on it"
- One "small" problem
  - Missing Vswitch controller userids

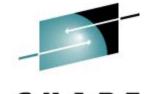

### This Year's Real DR Setup

chnology - Connections - Results

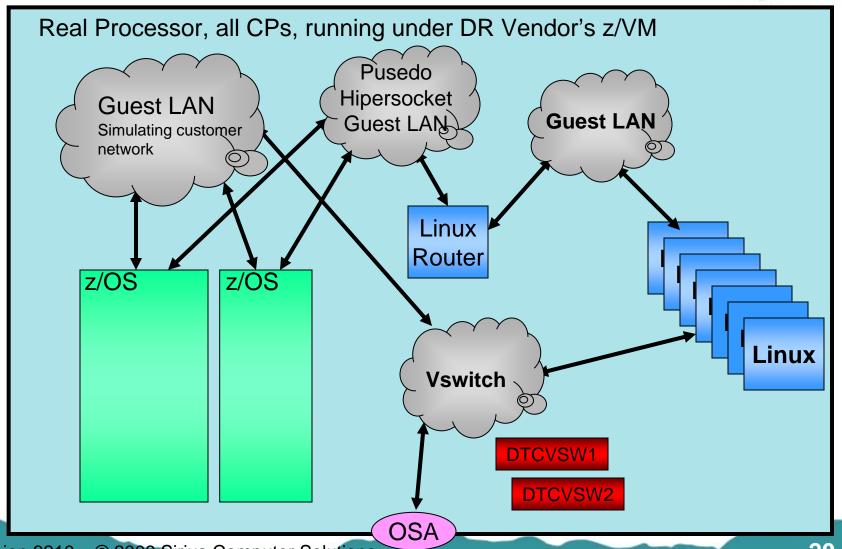

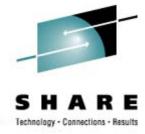

#### **Next Year's DR Test**

- Customer VM in a DR LPAR
  - Continue to migrate non-mainframe workload to Linux on z
    - DR recovery speed is only one benefit
  - Bring up all the Linux machines
  - DR their Development and Test environments as well
  - Expect all z/OS and z/VM and Linux on System z to be up and running by Monday afternoon.

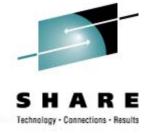

#### **Lessons Learned**

#### 1. Communicate!

- What we thought was going to be the configuration, wasn't
- What we thought was being changed, wasn't
- Miscommunication all the way around sysprog, DR coordinator, DR contract, DR sales, DR support

#### 2. Be proactive

- Don't just tell your DR coordinator once and leave it all to them
- Don't skip out on DR planning meetings
- You know your systems much better than anyone else

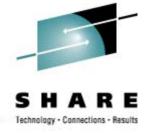

#### **Lessons Learned**

#### 3. Be SURE of your DR configuration

- For each LPAR
- Hardware Processors, memory, OSAs
- Network all connections, including Hipersockets
- Know what will be in LPARs and what will be under VM

#### 4. Plan ahead to avoid 3<sup>rd</sup> level Linux

- No Linux under VM under VM
- Run your VM in a DR LPAR
  - or -
- Run your Linux directly under the DR VM

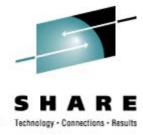

#### **Lessons Learned**

- 5. Check your configuration when you get on the DR machine
  - Hardware, memory, network
  - Don't assume it's set up right
  - Don't assume you have all the pieces you need
- 6. Don't forget Hipersockets
  - And if running a Hipersocket router, don't forget that
  - Simulate via a Guest LAN or real OSA if necessary

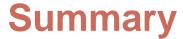

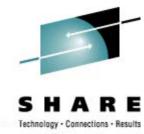

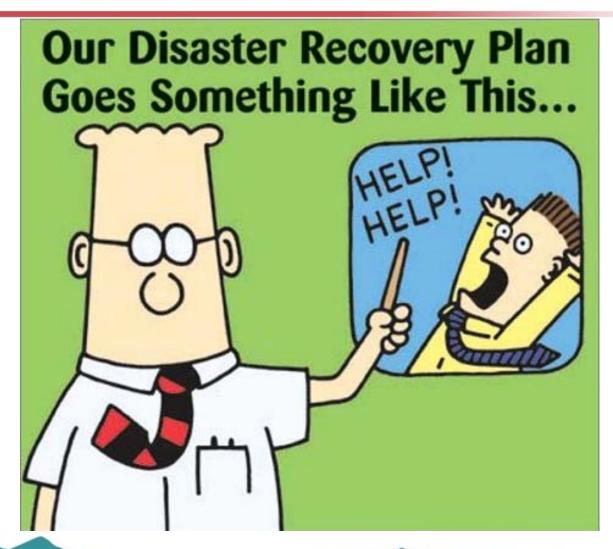

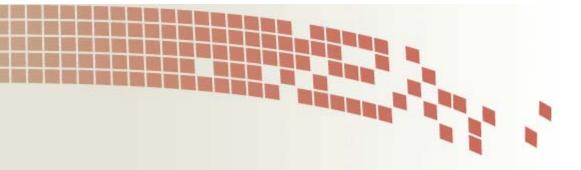

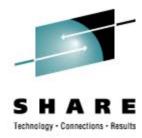

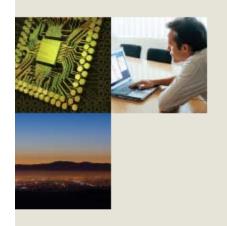

## **Thank You**

Session 9210

Lee Stewart @siriuscom.com